## Overleaf au LCPQ

David Sanchez (david.sanchez @ irsamc.ups-tlse.fr) 2 juillet 2020

Capitoul - Les outils collaboratifs

Editeur LaTeX collaboratif en ligne

Développement débuté en 2011 (WriteLaTeX)

Devenu Overleaf en 2014

Fusion avec ShareLaTeX suite au rachat de celui-ci en 2017 (code libéré en 2014)

Résultat de la fusion des codes : Overleaf v2 en septembre 2018

<https://www.overleaf.com/>

<https://github.com/overleaf/overleaf>

Edition collaborative en ligne multi-utilisateurs, possibilité de lecture seule ou lecture-écriture

Chat en ligne intégré

Versionnage

Compilation à la volée depuis le web, 4 compilateurs dispo avec la version communautaire : pdfLaTex, LaTeX, xeLaTeX, LuaLaTeX

Thèmes partagés par la communauté : <https://www.overleaf.com/latex/templates>

Hébergement local, ou bien en SaaS (sur Google Cloud ?)

Version entreprise, payante

Intégration avec Dropbox

Intégration avec Github

Authentification sur annuaire LDAP

Choix de la version de TeX Live (2014 à 2019 par exemple)

Support

etc

Application en nodejs avec du grunt mongoDB redis

NGINX en frontal

Hébergement local

Version dockerisé : nginx / sharelatex / mongodb / redis Installation complète de TexLive : https://github.com/overleaf/overleaf/wiki/

Quick-Start-Guide#latex-environment

## Limites de l'instance Overleaf au LCPQ

Gestion utilisateur, en cli

Exporter la liste des utilisateurs

\$ docker exec mongo sh -c 'exec mongoexport -d sharelatex -c users -f email --type=csv' > overleaf-emails.csv

Supprimer un utilisateur

\$ docker exec sharelatex /bin/bash -c "cd /var/www/sharelat grunt user: delete --email joe@example.com"

https://github.com/overleaf/overleaf/wiki/ Creating-and-managing-users

## Capture d'écran d'Overleaf

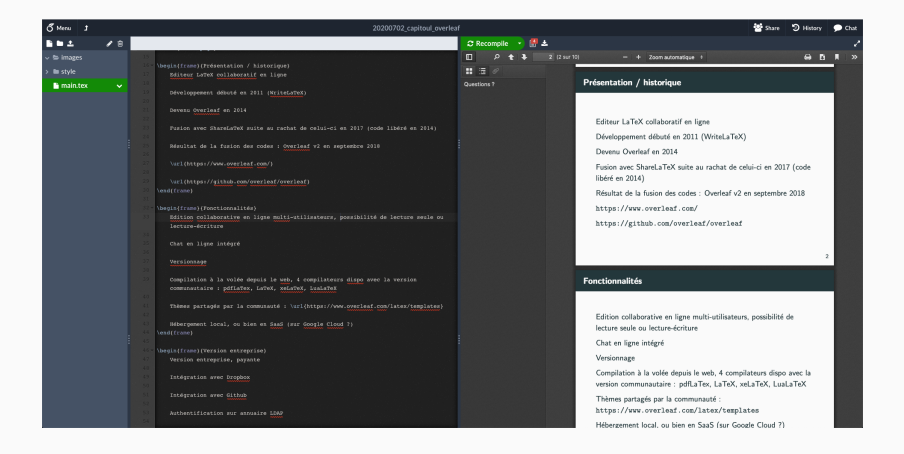

## <span id="page-9-0"></span>[Questions ?](#page-9-0)